## Microsoft Word 2016 W

Das Anwendungsfenster

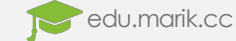

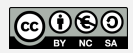

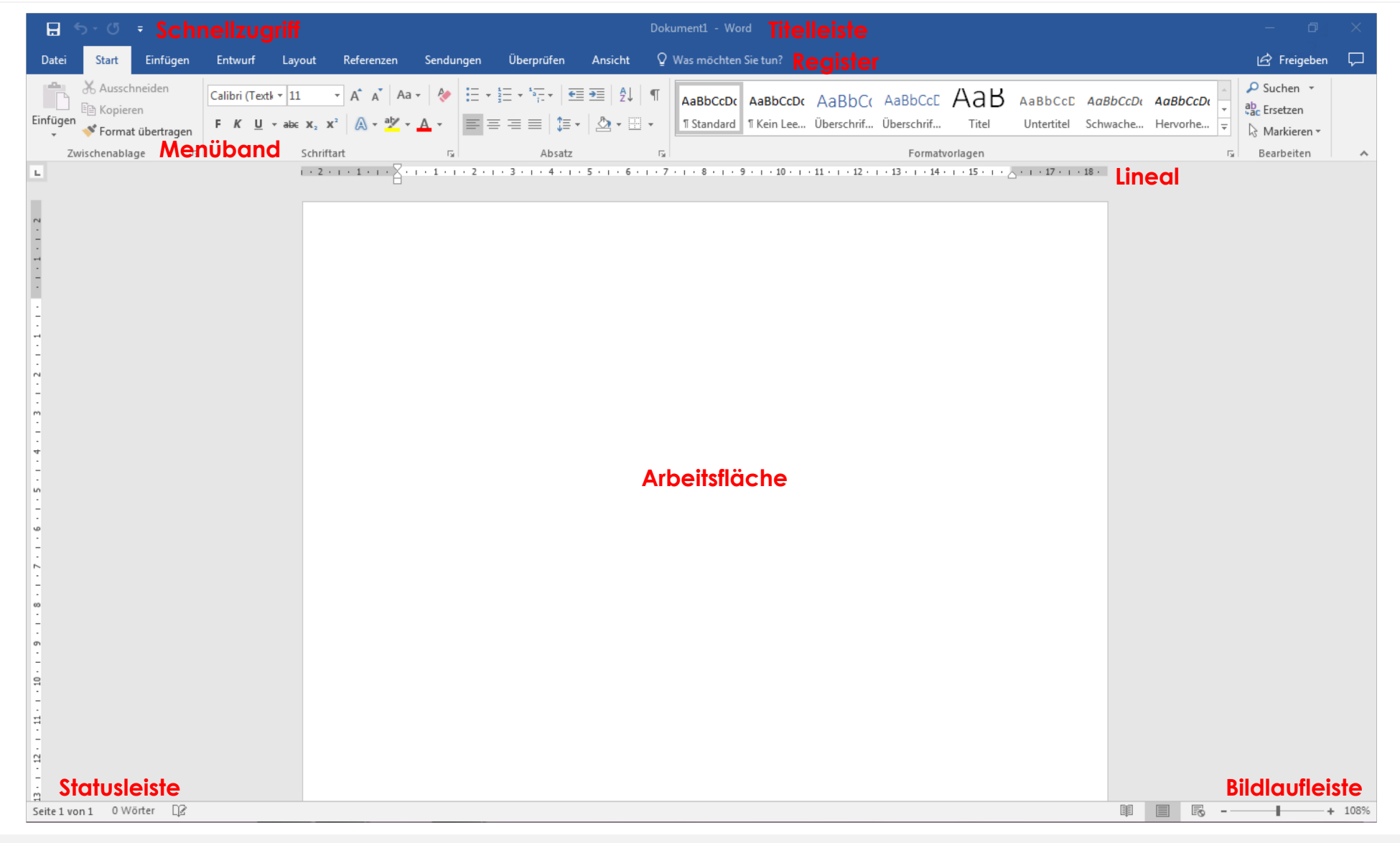

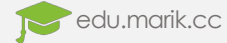